## *Zustandsdiagramme*

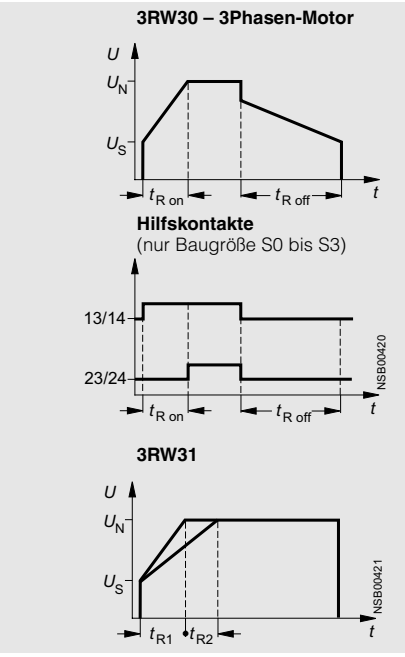